# **U-CONTROL UCA/UFO/UMX INSTRUCTIONS**

# **DEUTSCH ENGLISH**

Elektrostatische Aufladungen können zu Störungen an der USB-Verbindung führen. Falls Störungen auftreten, empfehlen wir Ihnen, die MIDI-Applikation in ihrer WINDOWS/Mac-Umgebung zu schließen und neu zu starten.

#### **UMX25/49/61**

Stellen Sie alle notwendigen Kabelverbindungen zwischen den Geräten her, bevor Sie das UMX25/49/61 einschalten. So können Sie die oben genannte Störung vermeiden.

#### **UCA222/UFO202**

Stellen Sie zuerst alle notwendigen Audio-Kabelverbindungen zwischen dem UCA/UFO und den anderen Geräten her, bevor Sie das UCA/UFO über die USB-Schnittstelle mit dem Computer verbinden. So können Sie die oben genannte Störung vermeiden.

### **HINWEISE INSTRUCTIONS**

Electro-static charges can interfere with the USB connection. If interference occurs, it is recommended to switch off the MIDI application in your Windows/ Mac environment. Then, switch the application back on.

### **UMX25/49/61**

To prevent interference, connect the UMX25/49/61 to your equipment before switching it on.

#### **UCA222/UFO202**

To prevent interference, connect the UCA/UFO to your other audio equipment. Then, use the USB interface to connect the UCA/UFO to your computer.

## 日本語

#### 全にお使いいただくために

静電気によって USB 接続が干渉されてしまう場合が あります。そうなった場合は、お使いの Windows/Mac 環境にある MIDI アプリケーションの電源を一旦切って、 再び入れなおしてください。

UMX25/49/61 干渉を防ぐため、UMX25/49/61 の電源は 機器へ接続してから投入してください。

UCA 222/UFO 202 干渉を防ぐため、UCA/UFO をまずオーデ ィオ機器に接続してください。それから USB インターフェースを介して UCA/UFO をコン ピューターに接続してください。

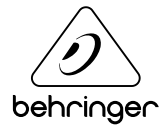